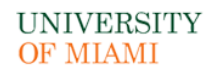

## OFFICE OF RESEARCH ADMINISTRATION

## **Create a New NIH eRA Commons Account e-Form** RSMAS CAMPUS REQUEST

Please complete this form to request a new user account. Hit the submit button once you have completed the form.

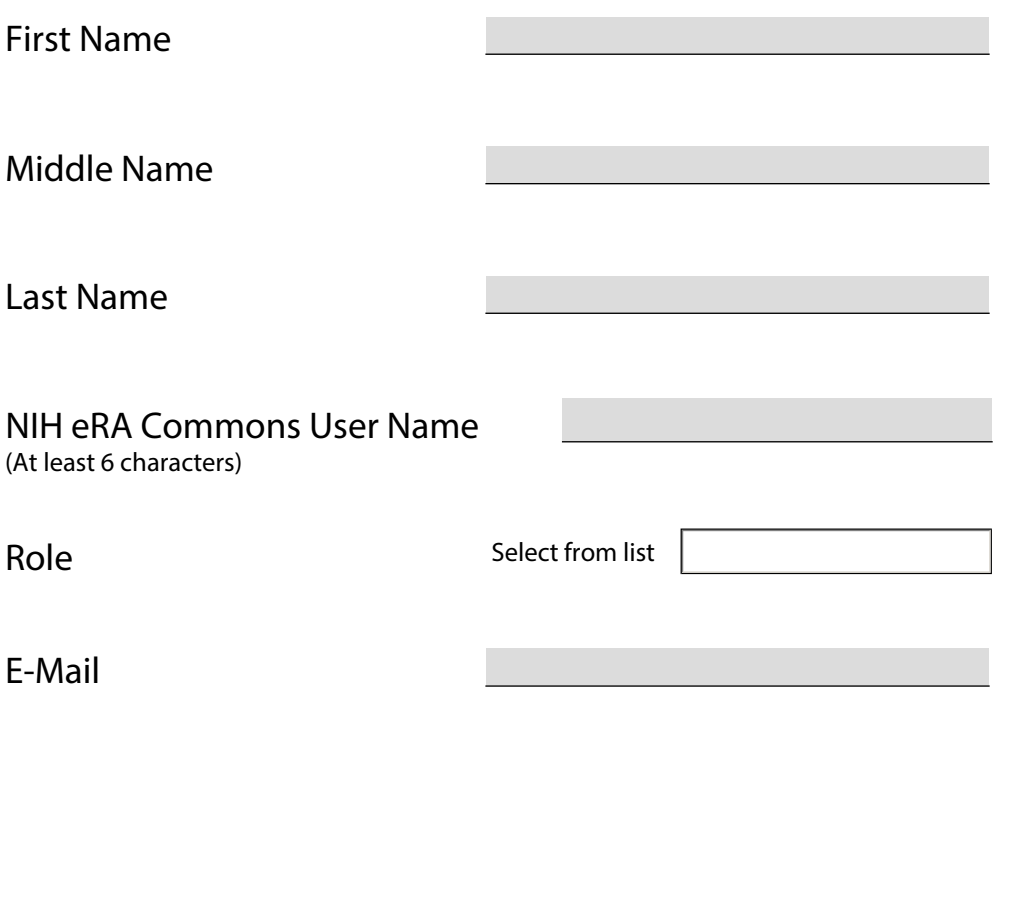

## IMPORTANT!

If you do not have a desktop e-mail client installed on your computer (Outlook), please save this form and send it (as an attachment) to [MRA@med.miami.edu](mailto:mra@med.miami.edu).